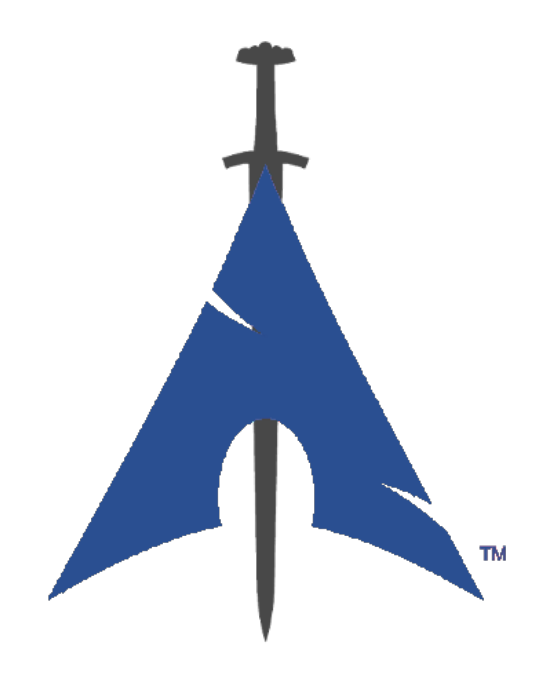

# **Guia BlackArch Linux**

https://www.blackarch.org/

# **Sumário**

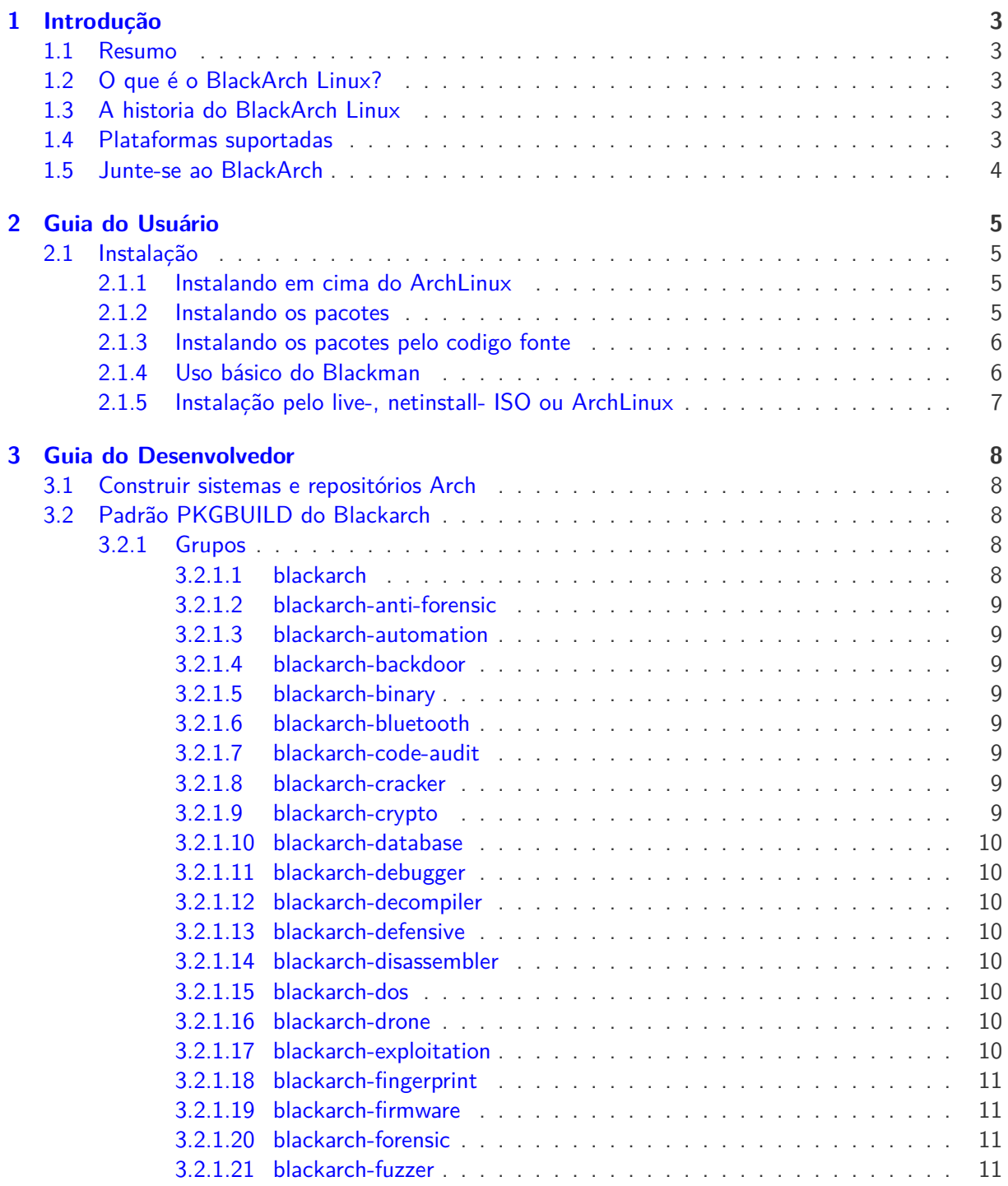

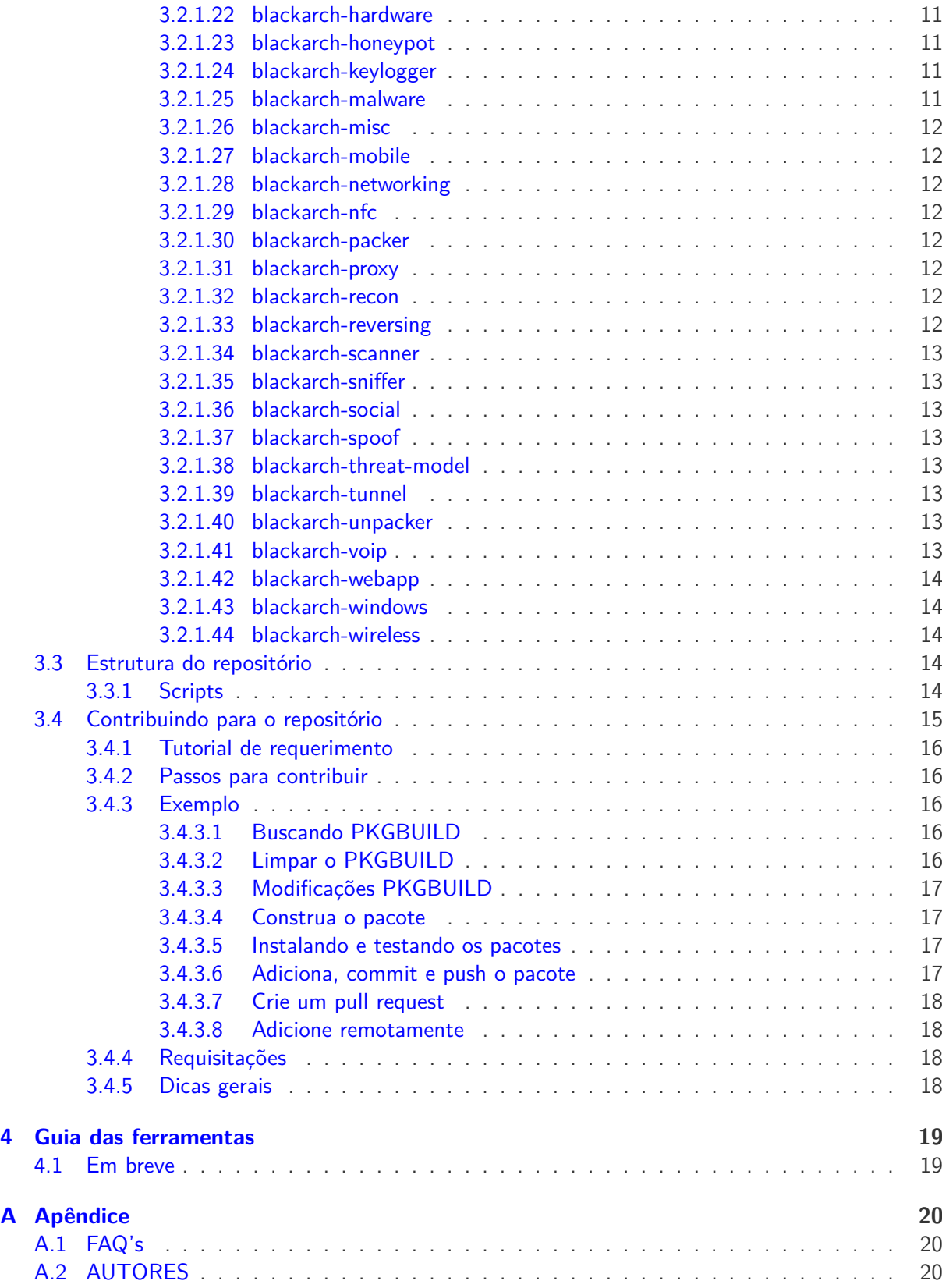

## <span id="page-3-0"></span>**Introdução**

#### <span id="page-3-1"></span>**1.1 Resumo**

O guia do BlackArch linux é dividido em algumas partes:

- Introdução Apresenta uma visão geral e informações adicionais sobre o projeto
- Guia do Usuário Tudo que o usuário precisa saber para usar o BlackArch de forma efetiva
- Guia do Desenvolvedor Como começar a desenvolver e contribuir para o BlackArch
- Guia das Ferramentas Detalhes e exemplos de uso das ferramentas

### <span id="page-3-2"></span>**1.2 O que é o BlackArch Linux?**

BlackArch é uma distribuição Linux para testes de penetração e pesquisadores de segurança.É uma derivação do [ArchLinux](https://www.archlinux.org/) e os usuários podem instalar componentes do BlackArch individualmente ou por grupos em cima da distribuição. As ferramentas são distribuídas através do Arch Linux [unofficial](https://wiki.archlinux.org/index.php/Unofficial_User_Repositories) [user repository](https://wiki.archlinux.org/index.php/Unofficial_User_Repositories) então você pode instalar o BlackArch em cima de uma instalação Arch Linux já existente.Os pacotes pode ser instalados individualmente ou por categorias.

O repositório continua aumentando e já possui [2600](https://www.blackarch.org/tools.html) ferramentas. Todas as ferramentas são testadas depois da adição de algum codigo mantendo a qualidade do repositório.

### <span id="page-3-3"></span>**1.3 A historia do BlackArch Linux**

Em breve...

#### <span id="page-3-4"></span>**1.4 Plataformas suportadas**

Em breve...

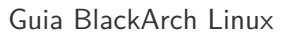

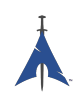

## <span id="page-4-0"></span>**1.5 Junte-se ao BlackArch**

Você pode se comunicar com a equipe BlackArch através das formas abaixo:

Website: <https://www.blackarch.org/>

Mail: [team@blackarch.org](mailto:team@blackarch.org)

IRC: <irc://irc.freenode.net/blackarch>

Twitter: <https://twitter.com/blackarchlinux>

Github: <https://github.com/Blackarch/>

Discord: <https://discord.com/invite/xMHt8dW>

## <span id="page-5-0"></span>**Guia do Usuário**

### <span id="page-5-1"></span>**2.1 Instalação**

A seção seguinte mostra como configurar o repositório BlackArch e instalar os pacotes. O BlackArch suporta a instalação direta pelo repositório usando pacotes binários ou compilando, como também através de outras fontes. O BlackArch é compatível como toda instalação do Arch. A instalação é feita através de um repositório não oficial, se você quiser usar uma ISO olhe na seção [Live ISO.](https://www.blackarch.org/downloads.html#iso)

#### <span id="page-5-2"></span>**2.1.1 Instalando em cima do ArchLinux**

Execute [strap.sh](https://blackarch.org/strap.sh) como root e siga as instruções abaixo.

```
curl -0 https://blackarch.org/strap.sh
sha1sum strap . sh # Deve ser igual a: d062038042c5f141755ea39dbd615e6ff9e23121
sudo chmod +x strap.sh
sudo ./ strap . sh
```
Agora baixe uma copia atualizada da lista de pacotes e os sincronize.

sudo pacman - Syyu

#### <span id="page-5-3"></span>**2.1.2 Instalando os pacotes**

Agora você pode instalar os pacotes do repositório do blackarch.

1. Para listar todas as ferramentas disponíveis execute

```
pacman - Sgg | grep blackarch | cut -d' ' -f2 | sort -u
```
2. Para instalar todas a ferramentas execute

pacman -S blackarch

3. Para instalar toda uma categoria execute

```
pacman -S blackarch - < category >
```
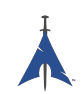

4. Para ver as categorias execute

```
pacman - Sg | grep blackarch
```
#### <span id="page-6-0"></span>**2.1.3 Instalando os pacotes pelo codigo fonte**

De maneira alternativa você pode criar os pacotes do BlackArch diretamente do codigo fonte. Você pode achar os PKGBUILDs no [github.](https://github.com/BlackArch/blackarch/tree/master/packages) Para criar todo o repositório você pode usar a ferramenta [Blackman.](https://github.com/BlackArch/blackman)

• Primeramente, você tem que instalar o Blackman. Se o repositório do BlackArch está configurado na sua máquina, você pode instalar o Blackman:

```
pacman -S blackman
```
• Você pode construir e instalar o Blackman pelo código fonte:

```
mkdir blackman
cd blackman
wget https :// raw . github . com / BlackArch / blackarch / master / packages / blackman / PKGBUILD
# Tenha certeza que o PKGBUILD nao possui codigo malicioso .
makepkg -s
```
• Ou você pode instalar o Blackman pelo AUR::

```
< quaquer ajudante do AUR> -S blackman
```
#### <span id="page-6-1"></span>**2.1.4 Uso básico do Blackman**

Blackman possui um uso simples, seus parâmetros são um pouco diferentes do que você esperaria de algo como o pacman. O básico será mostrado abaixo.

• Baixa, compila e instala o pacote:

sudo blackman -i pacote

• Baixa, compila e instala toda uma categoria:

```
sudo blackman -g grupo
```
• Baixa, compila e instala todas as ferramentas do BlackArch:

sudo blackman -a

• Lista todas as categorias de ferramentas:

```
blackman -l
```
• Lista uma categoria de ferramentas:

```
blackman -p categoria
```
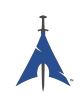

### <span id="page-7-0"></span>**2.1.5 Instalação pelo live-, netinstall- ISO ou ArchLinux**

Você pode instalar o BlackArch através de um live- ou netinstall-ISOs.

Veja em <https://www.blackarch.org/download.html#iso>.Os passos a seguir são executados depois da inicialização da ISO.

• Instalando o pacote blackarch-installer:

sudo pacman -S blackarch-installer

• Execute

sudo blackarch-install

# <span id="page-8-0"></span>**Guia do Desenvolvedor**

### <span id="page-8-1"></span>**3.1 Construir sistemas e repositórios Arch**

Os PKGBUILD são scripts de "construção". Cada um diz ao makepkg(1) como construir o pacote. Os arquivos PKGBUILD são escritos em Bash.

Para mais informações, ler abaixo:

- [Arch Wiki: Creating Packages](https://wiki.archlinux.org/index.php/Creating_Packages)
- [Arch Wiki: makepkg](https://wiki.archlinux.org/index.php/Makepkg)
- [Arch Wiki: PKGBUILD](https://wiki.archlinux.org/index.php/PKGBUILD)
- [Arch Wiki: Arch Packaging Standards](https://wiki.archlinux.org/index.php/Arch_Packaging_Standards)

## <span id="page-8-2"></span>**3.2 Padrão PKGBUILD do Blackarch**

Por sua simplicidade, os PKGBUILDs são similares aos do AUR, como algumas pequenas diferenças como mostrado a baixo. Cada pacote deve pertencer ao blackarch o minimo possível, e deve haver o máximo de crossover com vários pacotes percentes a vários grupos.

### <span id="page-8-3"></span>**3.2.1 Grupos**

Permite que os usuários instalem um tipo específico de pacote de forma rápida e fácil, os pacotes são separados por grupos. Os grupos permitem que o usuário digite "pacman -S <group name>"e instale vários pacotes de uma vez.

#### <span id="page-8-4"></span>**3.2.1.1 blackarch**

O grupo blackarch é o grupo base onde todos os pacotes se encontram. Isto permite que o usuário instale todos os pacotes de uma só vez com facilidade.

O que deve estar aqui: Tudo.

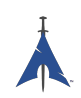

#### <span id="page-9-0"></span>**3.2.1.2 blackarch-anti-forensic**

Pacotes relacionados ao uso de anti-forense, incluindo encriptação, estenografia, e tudo para modificar os atributos de arquivo/arquivos. Inclui todas as ferramentas para trabalhar com tudo em geral para modificar um sistema com o propósito de esconder uma informação.

Exemplo: luks, TrueCrypt, Timestomp, dd, ropeadope, secure-delete

#### <span id="page-9-1"></span>**3.2.1.3 blackarch-automation**

Pacotes para o uso de ferramentas ou automatização de tarefas.

Exemplo: blueranger, tiger, wiffy

#### <span id="page-9-2"></span>**3.2.1.4 blackarch-backdoor**

Pacotes para explorar ou abrir blackdoors em sistemas vulneráveis. Exemplo: backdoor-factory, rrs, weevely

#### <span id="page-9-3"></span>**3.2.1.5 blackarch-binary**

Pacotes para modificar arquivos binários de algum modo. Exemplo: binwally, packerid

#### <span id="page-9-4"></span>**3.2.1.6 blackarch-bluetooth**

Pacotes para explorar tudo relacionado ao Bluetooth padrão (802.15.1). Exemplo: ubertooth, tbear, redfang

#### <span id="page-9-5"></span>**3.2.1.7 blackarch-code-audit**

Pacotes para analisar um código em busca de vulnerabilidades. Exemplo: flawfinder, pscan

#### <span id="page-9-6"></span>**3.2.1.8 blackarch-cracker**

Pacotes usados para quebrar criptografia. Exemplo: hashcat, john, crunch

#### <span id="page-9-7"></span>**3.2.1.9 blackarch-crypto**

Pacotes para trabalhar com criptografia sem ser em sua quebra. Exemplo: ciphertest, xortool, sbd

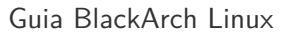

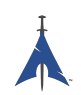

#### <span id="page-10-0"></span>**3.2.1.10 blackarch-database**

Pacotes que envolvam exploração de banco de dados em algum nível.

Exemplo: metacoretex, blindsql

#### <span id="page-10-1"></span>**3.2.1.11 blackarch-debugger**

Pacotes para permitir que o usuário veja o que um programa em particular esta "fazendo"em tempo real.

Exemplo: radare2, shellnoob

#### <span id="page-10-2"></span>**3.2.1.12 blackarch-decompiler**

Pacotes voltados para converter um programa compilado em código fonte.

Exemplo: flasm, jd-gui

#### <span id="page-10-3"></span>**3.2.1.13 blackarch-defensive**

Pacotes para proteger o usuário de malware & ataques de outros usuários.

Exemplos: arpon, chkrootkit, sniffjoke

#### <span id="page-10-4"></span>**3.2.1.14 blackarch-disassembler**

Similar ao blackarch-decompiler, possui semelhança em alguns pacotes mas esses são mais voltados a produzir uma saída em assembly, não em código fonte.

Exemplo: inguma, radare2

#### <span id="page-10-5"></span>**3.2.1.15 blackarch-dos**

Pacotes para o uso de ataques DoS (Denial of Service).

Exemplo: 42zip, nkiller2

#### <span id="page-10-6"></span>**3.2.1.16 blackarch-drone**

Pacotes usados para o manejo físico de engenharia de drones.

Exemplo: meshdeck, skyjack

#### <span id="page-10-7"></span>**3.2.1.17 blackarch-exploitation**

Pacotes para explorar outros programas ou serviços.

Exemplo: armitage, metasploit, zarp

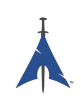

#### <span id="page-11-0"></span>**3.2.1.18 blackarch-fingerprint**

Pacotes para explorar equipamentos de biometria digital. Exemplo: dns-map, p0f, httprint

#### <span id="page-11-1"></span>**3.2.1.19 blackarch-firmware**

Pacotes para explorar vulnerabilidades no firmware

Exemplo: None yet, amend asap.

#### <span id="page-11-2"></span>**3.2.1.20 blackarch-forensic**

Pacotes usados para procurar informação em discos físicos ou memória.

Exemplo: aesfix, nfex, wyd

#### <span id="page-11-3"></span>**3.2.1.21 blackarch-fuzzer**

Pacotes que usam o princípio do teste fuzz, "jogando"números aleatórios com o objetivo de ver o que acontece.

Exemplo: msf, mdk3, wfuzz

#### <span id="page-11-4"></span>**3.2.1.22 blackarch-hardware**

Pacotes para explorar ou manejar o hardware.

Exemplo: arduino, smali

#### <span id="page-11-5"></span>**3.2.1.23 blackarch-honeypot**

Pacotes que agem como "honeypots"(pote de mel), programas para simular uma vulnerabilidade e cria uma armadilha para os hackers.

Exemplo: artillery, bluepot, wifi-honey

#### <span id="page-11-6"></span>**3.2.1.24 blackarch-keylogger**

Pacotes para gravar o digito em outros sistemas.

Exemplo: None yet, amend asap.

#### <span id="page-11-7"></span>**3.2.1.25 blackarch-malware**

Pacotes para qualquer tipo de software malicioso ou detecção de malware.

Exemplo: malwaredetect, peepdf, yara

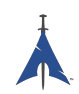

#### <span id="page-12-0"></span>**3.2.1.26 blackarch-misc**

Pacotes com nada em particular para encaixar em uma categoria. Exemplo: oh-my-zsh-git, winexe, stompy

#### <span id="page-12-1"></span>**3.2.1.27 blackarch-mobile**

Pacotes para manipulação de sistemas móveis. Exemplo: android-sdk-platform-tools, android-udev-rules

#### <span id="page-12-2"></span>**3.2.1.28 blackarch-networking**

Pacotes que envolvam redes IP. Exemplo: Praticamente tudo

#### <span id="page-12-3"></span>**3.2.1.29 blackarch-nfc**

Pacotes que usam nfc (near-field communications). Exemplo: nfcutils

#### <span id="page-12-4"></span>**3.2.1.30 blackarch-packer**

Pacotes que operam ou envolvem packers. packers são programas que juntam malware com outros executáveis. Exemplo: packerid

#### <span id="page-12-5"></span>**3.2.1.31 blackarch-proxy**

Pacotes que agem com proxy, como redirecionar o tráfego para outro nó na internet. Exemplo: burpsuite, ratproxy, sslnuke

#### <span id="page-12-6"></span>**3.2.1.32 blackarch-recon**

Pacotes que procuram exploits. Mais no grupo umbrella para pacotes similares. Exemplo: canri, dnsrecon, netmask

#### <span id="page-12-7"></span>**3.2.1.33 blackarch-reversing**

Este é um grupo umbrella para todo decompilador, disassembler ou programas similares. Exemplo: capstone, radare2, zerowine

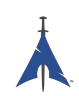

#### <span id="page-13-0"></span>**3.2.1.34 blackarch-scanner**

Pacotes que scaneiam um sistema em busca de vulnerabilidades. Exemplo: scanssh, tiger, zmap

#### <span id="page-13-1"></span>**3.2.1.35 blackarch-sniffer**

Pacotes que envolvem analise de tráfego de rede. Exemplo: hexinject, pytactle, xspy

#### <span id="page-13-2"></span>**3.2.1.36 blackarch-social**

Pacotes para ataque em redes sociais. Exemplo: jigsaw, websploit

#### <span id="page-13-3"></span>**3.2.1.37 blackarch-spoof**

Pacotes para falsificar um ataque, onde um ataque não é mostrado como uma ameaça a vítima. Exemplo: arpoison, lans, netcommander

#### <span id="page-13-4"></span>**3.2.1.38 blackarch-threat-model**

Pacotes que são usados para reportar/gravar um modelo de ameaça em um cenário particular. Exemplo: magictree

#### <span id="page-13-5"></span>**3.2.1.39 blackarch-tunnel**

Pacotes que são usados para criar túneis no tráfego de rede. Exemplo: ctunnel, iodine, ptunnel

#### <span id="page-13-6"></span>**3.2.1.40 blackarch-unpacker**

Pacotes que são usados para extrair um malware de um executável. Exemplo: js-beautify

#### <span id="page-13-7"></span>**3.2.1.41 blackarch-voip**

Pacotes que operam em programas e protocolos VoIP. Exemplo: iaxflood, rtp-flood, teardown

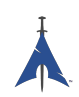

#### <span id="page-14-0"></span>**3.2.1.42 blackarch-webapp**

Pacotes que operam em aplicações na internet. Exemplo: metoscan, whatweb, zaproxy

#### <span id="page-14-1"></span>**3.2.1.43 blackarch-windows**

Este grupo é para todo pacote nativo para Windows que é executado através do wine.

Exemplo: 3proxy-win32, pwdump, winexe

#### <span id="page-14-2"></span>**3.2.1.44 blackarch-wireless**

Pacotes que operam em rede wireless em algum nível.

Exemplo: airpwn, mdk3, wiffy

## <span id="page-14-3"></span>**3.3 Estrutura do repositório**

Você pode achar o repositório git BlackArch principal aqui: [https://github.com/BlackArch/blac](https://github.com/BlackArch/blackarch)[karch.](https://github.com/BlackArch/blackarch) Temos também um secundário repositório aqui: [https://github.com/BlackArch.](https://github.com/BlackArch)

O repositório git principal, contém três diretórios importantes:

- docs Documentação.
- packages Arquivo PKGBUILD.
- scripts Pequenos scripts.

#### <span id="page-14-4"></span>**3.3.1 Scripts**

Aqui há uma referencia para o diretório de scripts/ scripts:

- baaur Brevemente, irá subir os pacotes para o AUR.
- babuild Constrói os pacotes.
- bachroot Manipula o chroot para testes.
- baclean Limpa velhos arquivos .pkg.tar.xz do repositório.
- baconflict Irá substiuir o scripts/conflicts.
- bad-files Acha arquivos ruins nos pacotes de construção.
- balock Obtém ou atualiza pacotes travados.
- banotify Notifica IRC sobre pushes de pacotes.

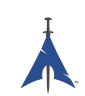

- barelease Atualiza pacotes no repositórios de pacotes.
- baright Imprime a informação de copyright do BlackArch.
- basign Assina pacotes.
- basign-key Assina as chaves.
- blackman Funciona de forma análoga ao pacman builds construindo pacotes do git(não confundir com o Blackman).
- check-groups Confere grupos.
- checkpkgs Confere erro em pacotes.
- conflicts Confere conflitos em pacotes.
- dbmod Modifica o banco de dados de pacotes.
- depth-list Cria uma lista de dependência.
- deptree Cria uma lista de dependência, somente dos pacotes do BlackArch.
- get-blackarch-deps Pega uma lista de dependências de pacotes do BlackArch.
- get-official Pega atualizações oficiais do BlackArch.
- list-loose-packages Lista os pacotes que estão ou não estão em um grupo que dependem de outros pacotes.
- list-needed Lista dependências perdidas.
- list-removed Lista os pacotes que estão no repositório mas não no git.
- list-tools Lista as ferramentas.
- outdated Olhar por pacotes desatualizados no repositório comparado ao git.
- pkgmod Modifica pacotes de construção.
- pkgrel Adiciona pkgrel em um pacote.
- prep Limpa arquivos PKGBUILD e procura erros.
- sitesync Sincroniza entre os pacotes locais e os pacotes no repositório.
- size-hunt Procura pacotes pesados/grandes.
- source-backup Realiza backup do codigo fonte dos arquivos.

## <span id="page-15-0"></span>**3.4 Contribuindo para o repositório**

Essa seção mostra como você pode contribuir com o projeto BlackArch Linux. Nós aceitamos pull requests de todos os tamanhos, de pequenos consertos até novos pacotes. Para mais ajuda, sugestões ou questões sinta-se livre para nos contatar.

Todo mundo que queira contribuir será bem vindo.Toda contribuição é bem vinda.

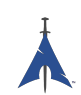

#### <span id="page-16-0"></span>**3.4.1 Tutorial de requerimento**

Por favor leia este tutorial antes de contribuir:

- [Arch Packaging Standards](https://wiki.archlinux.org/index.php/Arch_Packaging_Standards))
- [Creating Packages](https://wiki.archlinux.org/index.php/Creating_Packages)
- [PKGBUILD](https://wiki.archlinux.org/index.php/PKGBUILD)
- [Makepkg](https://wiki.archlinux.org/index.php/Makepkg)

#### <span id="page-16-1"></span>**3.4.2 Passos para contribuir**

Quando submeter suas mudanças para o projeto BlackArchLinux, siga estes passos:

- 1. Fork o repositório em <https://github.com/BlackArch/blackarch>
- 2. Hackei os arquivos necessários, (e.g. PKGBUILD, .patch files, etc).
- 3. Commit as mudanças.
- 4. Push suas mudanças.
- 5. Nos peça para dar merge em suas mudanças, de preferencialmente um pull request.

#### <span id="page-16-2"></span>**3.4.3 Exemplo**

O exemplo a seguir demonstra como enviar um novo pacotes para o projeto BlackArch. Nós usamos [yaourt](https://wiki.archlinux.org/index.php/yaourt) (you can use pacaur as well) para buscar arquivos PKGBUILD de **nfsshell** para [AUR](https://aur.archlinux.org/) e modificamos de acordo com a necessidade.

#### <span id="page-16-3"></span>**3.4.3.1 Buscando PKGBUILD**

Busque o arquivo PKGBUILD usando o yaourt ou pacaur:

```
user@blackarchlinux $ yaourt -G nfsshell
== > Download nfsshell sources
x LICENSE
x PKGBUILD
x gcc . patch
user@blackarchlinux $ cd nfsshell /
```
#### <span id="page-16-4"></span>**3.4.3.2 Limpar o PKGBUILD**

Limpe o arquivo PKGBUILD e salve:

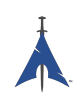

```
user@blackarchlinux nfsshell $ ./ blarckarch / scripts / prep PKGBUILD
cleaning 'PKGBUILD'...
expanding tabs ...
removing vim modeline ...
removing id comment ...
removing contributor and maintainer comments ...
squeezing extra blank lines ...
removing '|| return '...
removing leading blank line ...
removing $pkgname ...
removing trailing whitespace ...
```
#### <span id="page-17-0"></span>**3.4.3.3 Modificações PKGBUILD**

Modifique o arquivo PKGBUILD:

user@blackarchlinux nfsshell \$ vi PKGBUILD

#### <span id="page-17-1"></span>**3.4.3.4 Construa o pacote**

Construindo o pacote:

```
== > Making package : nfsshell 19980519 -1 ( Mon Dec 2 17:23:51 CET 2013)
== > Checking runtime dependencies ...
== > Checking buildtime dependencies ...
==> Retrieving sources...
-> Downloading nfsshell . tar . gz ...
% Total % Received % Xferd Average Speed Time Time Time
CurrentDload Upload Total Spent Left Speed100 29213 100 29213 0
0 48150 0 - -: - -: - - - -: - -: - - - -: - -: - - 48206
-> Found gcc . patch
-> Found LICENSE
...
< lots of build process and compiler output here >
...
== > Leaving fakeroot environment .
== > Finished making : nfsshell 19980519 -1 ( Mon Dec 2 17:23:53 CET 2013)
```
#### <span id="page-17-2"></span>**3.4.3.5 Instalando e testando os pacotes**

Intale e teste os pacotes:

```
user@blackarchlinux nfsshell $ pacman -U nfsshell -19980519 -1 - x86_64 . pkg . tar . xz
user@blackarchlinux nfsshell $ nfsshell # test it
```
#### <span id="page-17-3"></span>**3.4.3.6 Adiciona, commit e push o pacote**

```
user@blackarchlinux ~/ blackarchlinux / packages $ mv ~/ nfsshell .
user@blackarchlinux ~/ blackarchlinux / packages $ git commit - am nfsshell && git push
```
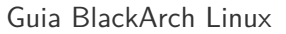

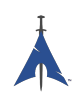

#### <span id="page-18-0"></span>**3.4.3.7 Crie um pull request**

Create a pull request on [github.com](https://github.com/)

firefox https :// github . com / < contributor >/ blackarchlinux

#### <span id="page-18-1"></span>**3.4.3.8 Adicione remotamente**

Se melhor a se fazer se você trabalha remotamente é realizar o fork e o seu pull request para adicionar no repositório principal.

```
user@blackarchlinux ~/ blackarchlinux $ git remote -v
origin <the url of your fork> (fetch)
origin < the url of your fork> (push)
user@blackarchlinux ~/blackarchlinux $ git remote add upstream https://github.com/blackarch
user@blackarchlinux ~/ blackarchlinux $ git remote -v
origin <the url of your fork> (fetch)
origin <the url of your fork> (push)
upstream https :// github . com / blackarch / blackarch ( fetch )
upstream https :// github . com / blackarch / blackarch ( push )
```
Por padrão o git deve realizar o push para a origem, mas tenha certeza que seu git está configurado corretamente.Isto não deve causar problemas ao menos que você tenhas alguns direitos de commit com não habilitar o push sem o mesmo.

Se você tem a habilidade de commitar, é mais fácil usar o git@github.com:blackarch/blackarch.git mas ai é com você.

#### <span id="page-18-2"></span>**3.4.4 Requisitações**

- 1. Não adicione **Maintainer** ou **Contributor** comentarios nos arquivos PKGBUILD. Adicione o nome do mantedor ou contribuinte na seção de AUTHORS do guia BlackArch.
- 2. Procure ser consistente, por favor siga o estilo dos outros arquivos PKGBUILD no repositório e use dois espaços para identação.

#### <span id="page-18-3"></span>**3.4.5 Dicas gerais**

[namcap](http://wiki.archlinux.org/index.php/Namcap) para conferir os pacotes com erros.

# <span id="page-19-0"></span>**Guia das ferramentas**

Em breve...

## <span id="page-19-1"></span>**4.1 Em breve**

Em breve...

## <span id="page-20-0"></span>**Apêndice A**

# **Apêndice**

## <span id="page-20-1"></span>**A.1 FAQ's**

### <span id="page-20-2"></span>**A.2 AUTORES**

As seguintes pessoas contribuíram diretamente no BlackArch:

- Tyler Bennnett (tylerb@trix2voip.com)
- fnord0 (fnord0@riseup.net)
- nrz (nrz@nullsecurity.net)
- Ellis Kenyo (elken.tdos@gmail.com)
- CaledoniaProject (the.warl0ck.1989@gmail.com)
- sudokode (sudokode@gmail.com)
- Valentin Churavy (v.churavy@gmail.com)
- Boy Sandy Gladies Arriezona (reno.esper@gmail.com)
- Mathias Nyman
- Johannes Löthberg (demizide@gmail.com)
- Thiago da Silva Teixeira (teixeira.zeus@gmail.com)

As seguintes pessoas contribuíram diretamente com o ArchPwn e entraram no BlackArch:

- Francesco Piccinno (stack.box@gmail.com)
- jensp (jens@jenux.homelinux.org)
- Valentin Churavy (v.churavy@gmail.com)

Pegamos os códigos das seguintes pessoas:

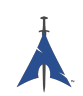

- 3ED (krzysztof1987@gmail.com)
- AUR Perl (aurperl@juster.info)
- Aaron Griffin (aaron@archlinux.org)
- Abakus (java5@arcor.de)
- Adam Wolk (netprobe@gmail.com)
- Aleix Pol (aleixpol@kde.org)
- Aleshus (aleshusi@gmail.com)
- Alessandro Pazzaglia (jackdroido@gmail.com)
- Alessandro Sagratini (ale\_sagra@hotmail.com)
- Alex Cartwright (alexc223@googlemail.com)
- Alexander De Sousa (archaur.xandy21@spamgourmet.com)
- Alexander Rødseth (rodseth@gmail.com)
- Allan McRae (allan@archlinux.org)
- AmaN (gabroo.punjab.da@gmail.com)
- Andre Klitzing (aklitzing@online.de)
- Andrea Scarpino (andrea@archlinux.org)
- Andreas Schönfelder (passtschu@freenet.de)
- Andrej Gelenberg (andrej.gelenberg@udo.edu)
- Angel Velasquez (angvp@archlinux.org)
- Antoine Lubineau (antoine@lubignon.info)
- Anton Bazhenov (anton.bazhenov@gmail.com)
- Arkham (arkham@archlinux.us)
- Arthur Danskin (arthurdanskin@gmail.com)
- Balda (balda@balda.ch)
- Balló György (ballogyor+arch@gmail.com)
- Bartek Piotrowski (barthalion@gmail.com)
- Bartosz Feski (fenio@debian.org)
- Bartomiej Piotrowski (nospam@bpiotrowski.pl)
- Bogdan Szczurek (thebodzio@gmail.com)
- Brad Fanella (bradfanella@archlinux.us)

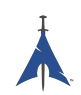

- Brian Bidulock (bidulock@openss7.org)
- C Anthony Risinger (anthony@xtfx.me)
- CRT (crt.011@gmail.com)
- Can Celasun (dcelasun@gmail.com)
- Chaniyth (chaniyth@yahoo.com)
- Chris Brannon (cmbrannon79@gmail.com)
- Chris Giles (Chris.G.27@gmail.com) & daschu117
- Christoph Siegenthaler (csi@gmx.ch)
- Christoph Zeiler (archNOSPAM@moonblade.org)
- Clément DEMOULINS (clement@archivel.fr)
- Corrado Primier (bardo@aur.archlinux.org)
- Daenyth (Daenyth+Arch@gmail.com)
- Dale Blount (dale@archlinux.org)
- Damir Perisa (damir.perisa@bluewin.ch)
- Dan Fuhry (dan@fuhry.us)
- Dan Serban (dserban01@yahoo.com)
- Daniel A. Campoverde Carrión
- Daniel Golle
- Daniel Griffiths (ghost1227@archlinux.us)
- Daniel J Griffiths (ghost1227@archlinux.us)
- Daniel Micay (danielmicay@gmail.com)
- Dave Reisner (dreisner@archlinux.org)
- Dawid Wrobel (cromo@klej.net)
- Devaev Maxim (mdevaev@gmail.com)
- Devin Cofer (ranguvar@archlinux.us)
- DigitalPathogen (aur@InfoSecResearchLabs.co.uk)
- DigitalPathogen (aur@digitalpathogen.co.uk)
- Dmitry A. Ilyashevich (dmitry.ilyashevich@gmail.com)
- Dominik Heidler (dheidler@gmail.com)
- DrZaius (lou@fakeoutdoorsman.com)

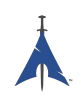

- Ebubekir KARUL (ebubekirkarul@yandex.com)
- Eduard "bekks"Warkentin (eduard.warkentin@gmail.com)
- Elmo Todurov (todurov@gmail.com)
- Emmanuel Gil Peyrot (linkmauve@linkmauve.fr)
- Eric Belanger (eric@archlinux.org)
- Ermak (ermak@email.it)
- Evangelos Foutras (evangelos@foutrelis.com)
- Fabian Melters (melters@gmail.com)
- Fabiano Furtado (fusca14@gmail.com)
- Federico Quagliata (ntp@quaqo.org)
- Firmicus (francois.archlinux@org)
- Florian Pritz (bluewind@jabber.ccc.de)
- Florian Pritz (flo@xinu.at)
- Francesco Piccinno (stack.box@gmail.com)
- François Charette (francois@archlinux.org)
- Gaetan Bisson (bisson@archlinux.org)
- Geoffroy Carrier (geoffroy.carrier@koon.fr)
- Georg Grabler (STiAT)
- George Hilliard (gh403@msstate.edu)
- Gerardo Exequiel Pozzi (vmlinuz386@yahoo.com.ar)
- Gilles CHAUVIN (gcnweb@gmail.com)
- Giovanni Scafora (giovanni@archlinux.org)
- Gordin (9ordin@gmail.com)
- Guillaume ALAUX (guillaume@archlinux.org)
- Guillermo Ramos (0xwille@gmail.com)
- Gustavo Alvarez (sl1pkn07@gmail.com)
- Hugo Doria (hugo@archlinux.org)
- Hyacinthe Cartiaux (hyacinthe.cartiaux@free.fr)
- James Fryman (jfryman@gmail.com)
- Jan "heftig"Steffens (jan.steffens@gmail.com)

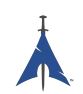

- Jan de Groot (jgc@archlinux.org)
- Jaroslav Lichtblau (dragonlord@aur.archlinux.org)
- Jaroslaw Swierczynski (swiergot@aur.archlinux.org)
- Jason Chu (jason@archlinux.org)
- Jason R Begley (jayray@digitalgoat.com)
- Jason Rodriguez
- Jason St. John (jstjohn@purdue.edu)
- Jawmare (victor2008@gmail.com)
- Jeff Mickey (jeff@archlinux.org)
- Jens Pranaitis (jens@chaox.net)
- Jens Pranaitis (jens@jenux.homelinux.org)
- Jinx (jinxware@gmail.com)
- John D Jones III (jnbek1972@gmail.com)
- John Proctor (jproctor@prium.net)
- Jon Bergli Heier (snakebite@jvnv.net)
- Jonas Heinrich
- Jonathan Steel (jsteel@aur.archlinux.org)
- Joris Steyn (jorissteyn@gmail.com)
- Josh VanderLinden (arch@cloudlery.com)
- Jozef Riha (jose1711@gmail.com)
- Judd Vinet (jvinet@zeroflux.org)
- Juergen Hoetzel (jason@archlinux.org)
- Juergen Hoetzel (juergen@archlinux.org)
- Justin Davis (jrcd83@gmail.com)
- Kaiting Chen (kaitocracy@gmail.com)
- Kaos
- Kevin Piche (kevin@archlinux.org)
- Kory Woods (kory@virlo.net)
- Kyle Keen (keenerd@gmail.com)
- Larry Hajali (larryhaja@gmail.com)

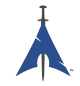

- LeCrayonVert
- Le suisse (lesuisse.dev+aur@gmail.com)
- Lekensteyn (lekensteyn@gmail.com)
- Limao Luo (luolimao+AUR@gmail.com)
- Lucien Immink
- Lukas Fleischer (archlinux@cryptocrack.de)
- Manolis Tzanidakis
- Marcin "avalan"Falkiewicz (avalatron@gmail.com)
- Mariano Verdu (verdumariano@gmail.com)
- Marti Raudsepp (marti@juffo.org)
- MatToufoutu (mattoufootu@gmail.com)
- Matthew Sharpe (matt.sharpe@gmail.com)
- Mauro Andreolini (mauro.andreolini@unimore.it)
- Max Pray a.k.a. Synthead (synthead@gmail.com)
- Max Roder (maxroder@web.de)
- Maxwell Pray a.k.a. Synthead (synthead@gmail.com)
- Maxwell Pray a.k.a. Synthead (synthead1@gmail.com)
- Mech (tiago.bmp@gmail.com)
- Michael Düll (mail@akurei.me)
- Michael P (ptchinster@archlinux.us)
- Michal Krenek (mikos@sg1.cz)
- Michal Zalewski (lcamtuf@coredump.cx)
- Miguel Paolino (mpaolino@gmail.com)
- Miguel Revilla (yo@miguelrevilla.com)
- Mike Roberts (noodlesgc@gmail.com)
- Mike Sampson (mike@sambodata.com)
- Nassim Kacha (nassim.kacha@gmail.com)
- Nicolas Pouillard (nicolas.pouillard@gmail.com)
- Nicolas Pouillard https://nicolaspouillard.fr
- Niklas Schmuecker

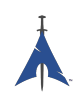

- Oleander Reis (oleander@oleander.cc)
- Olivier Le Moal (mail@olivierlemoal.fr)
- Olivier Médoc "oliv"(o\_medoc@yahoo.fr)
- Pascal E. (archlinux@hardfalcon.net)
- Patrick Leslie Polzer (leslie.polzer@gmx.net)
- Paul Mattal (paul@archlinux.org)
- Paul Mattal (pjmattal@elys.com)
- Pengyu CHEN (cpy.prefers.you@gmail.com)
- Peter Wu (lekensteyn@gmail.com)
- Philipp 'TamCore' B. (philipp@tamcore.eu)
- Pierre Schmitz (pierre@archlinux.de)
- Pranay Kanwar (pranay.kanwar@gmail.com)
- Pranay Kanwar (warl0ck@metaeye.org)
- PyroPeter (googlemail@com.abi1789)
- PyroPeter (googlemail.com@abi1789)
- Ray Rashif (schiv@archlinux.org)
- Remi Gacogne
- Renan Fernandes (renan@kauamanga.com)
- Richard Murri (admin@richardmurri.com)
- Roberto Alsina (ralsina@kde.org)
- Robson Peixoto (robsonpeixoto@gmail.com)
- Roel Blaauwgeers (roel@ttys0.nl)
- Rorschach (r0rschach@lavabit.com)
- Ruben Schuller (shiml@orgizm.net)
- Rudy Matela (rudy@matela.com)
- Ryon Sherman (ryon.sherman@gmail.com)
- Sabart Otto
- Seberm (seberm@gmail.com)
- SakalisC (chrissakalis@gmail.com)
- Sam Stuewe (halosghost@archlinux.info)

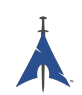

- SanskritFritz (SanskritFritz@gmail.com)
- Sarah Hay (sarahhay@mb.sympatico)
- Sebastian Benvenuti (sebastianbenvenuti@gmail.com)
- Sebastian Nowicki (sebnow@gmail.com)
- Sebastien Duquette (ekse.0x@gmail.com)
- Sebastien LEDUC (sebastien@sleduc.fr)
- Sebastien Leduc (sebastien@sleduc.fr)
- Sergej Pupykin (pupykin.s+arch@gmail.com)
- Sergio Rubio (rubiojr@biondofu.net)
- Sheng Yu (magicfish1990@gmail.com)
- Simon Busch (morphis@gravedo.de)
- Simon Legner (Simon.Legner@gmail.com)
- Sirat18 (aur@sirat18.de)
- SpepS (dreamspepser@yahoo.it)
- Spider.007 (archPackage@spider007.net)
- Stefan Seering
- Stephane Travostino (stephane.travostino@gmail.com)
- Stéphane Gaudreault (stephane@archlinux.org)
- Sven Kauber (celeon@gmail.com)
- Sven Schulz (omee@archlinux.de)
- Sébastien Duquette (ekse.0x@gmail.com)
- Sébastien Luttringer (seblu@archlinux.org)
- TDY (tdy@gmx.com)
- Teemu Rytilahti (tpr@iki.fi)
- Testuser\_01
- Thanx (thanxm@gmail.com)
- Thayer Williams (thayer@archlinux.org)
- Thomas S Hatch (thatch45@gmail.com)
- Thorsten Töpper
- Tilmann Becker (tilmann.becker@freenet.de)

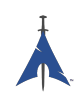

- Timothy Redaelli (timothy.redaelli@gmail.com)
- Timothée Ravier (tim@siosm.fr)
- Tino Reichardt
- Tobias Kieslich (tobias@justdreams.de)
- Tobias Powalowski (tpowa@archlinux.org)
- Tom K (tomk@runbox.com)
- Tom Newsom (Jeepster@gmx.co.uk)
- Tomas Lindquist Olsen (tomas@famolsen.dk)
- Travis Willard (travisw@wmpub.ca)
- Valentin Churavy (v.churavy@gmail.com)
- ViNS (gladiator@fastwebnet.it)
- Vlatko Kosturjak (kost@linux.hr)
- Wes Brown (wesbrown18@gmail.com)
- William Rea (sillywilly@gmail.com)
- Xavier Devlamynck (magicrhesus@ouranos.be)
- Xiao
- Long Chen (chenxiaolong@cxl.epac.to)
- aeolist (aeolist@hotmail.com)
- ality@pbrane.org
- astaroth (astaroth\_@web.de)
- bender02@archlinux.us
- billycongo (billycongo@gmail.com)
- bslackr (brendan@vastactive.com)
- cbreaker (cbreaker@tlen.pl)
- chimeracoder (dev@chimeracoder.net)
- damir (damir@archlinux.org)
- danitool
- darkapex (me@jailuthra.in)
- daronin
- dkaylor (dpkaylor@gmail.com)

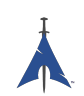

- dobo (dobo90 at gmail@com)
- dorphell (dorphell@archlinux.org)
- evr (evanroman@at.gmail)
- fnord0 (fnord0@riseup.net)
- fxbru (frxbru@gmail)
- hcar
- icarus (icarus.roaming@gmail.com)
- iceman (icemanf@gmail.com)
- kastor (kastor@fobos.org)
- kfgz (kfgz@interia.pl)
- linuxSEAT (linuxSEAT@gmail.com)
- m4xm4n (max@maxfierke.com)
- mar77i (mysatyre@gmail.com)
- marc0s (marc0s@fsfe.org)
- mickael9 (mickael9@gmail.com)
- nblock (nblock@archlinux.us)
- nofxx (x@nofxx.com)
- onny (onny@project
- pootzko (pootzko@gmail.com)
- revel (revel@muub.net)
- rich\_o (rich\_o@lavabit.com)
- s1gma (s1gma@mindslicer.com)
- sandman (r.coded@gmail.com)
- sebikul (sebikul@gmail.com)
- sh0 (mee@sh0.org)
- shild (sxp@bk.ru)
- simo (simo@archlinux.org)
- snuo
- sudokode (sudokode@gmail.com)
- tobias (tobias@archlinux.org)

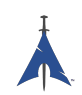

- trashstar (trash@ps3zone.org)
- unexist (unexist@subforge.org)
- untitled (rnd0x00@gmail.com)
- virtuemood (virtue@archlinux.us)
- wido (widomaker2k7@gmail.com)
- wodim (neikokz@gmail.com)
- yannsen (ynnsen@gmail.com)